$\overline{7}$ 

# Construção de recetores rádio como introdução à Física das Telecomunicações - parte I

## Alexandre Aibéo<sup>1</sup>, Nuno André<sup>2</sup>, Ricardo Gama<sup>3</sup>

 $^{\rm 1}$  Escola Superior de Tecnologia e Gestão de Viseu, Campus Politécnico de Repeses, 3504-510 Viseu

<sup>2</sup> VPIphotonics GmbH, Carnotstr. 6, 10587 Berlim, Alemanha

 $^3$  Escola Superior de Tecnologia e Gestão de Lamego, Av. Visconde Guedes Teixeira, 5100-074 Lamego

rgama@estgl.ipv.pt

### Resumo

Atualmente, todos os computadores pessoais vêm equipados de origem com periféricos de som com uma qualidade que, até há pouco tempo, estava destinada só a profissionais. Este é um recurso extraordinário, que passa despercebido à maior parte dos utilizadores. O presente artigo é o primeiro de uma série dedicada à descoberta de uma área fascinante da Física: as ondas de rádio. O ponto de partida proposto nas próximas páginas é a criação de um projeto que tem como objetivo o desenvolvimento de um sistema de receção de frequências ultra baixas (denominadas na sigla inglesa como VLF), de 0 a 96 kHz, suficientemente económico e de fácil construção. Este projeto está idealizado para permitir a sua implementação e manutenção por alunos do ensino secundário.

# Introdução

O presente artigo fornece um instrumento didático e metodológico através da utilização de observações em rádio, para sensibilizar e motivar os alunos dos vários níveis de ensino para as áreas científicas e tecnológicas. Tal tem sido sobejamente demonstrado, com enorme sucesso, por projetos como o Rádio Jove [1], SID [2,3], Inspire [4,5] e até por departamentos de divulgação de determinados observatórios astronómicos [6,7].

Esta abordagem é constituída por duas vertentes muito interessantes. Por um lado, introduz ao leigo interessado em física e astronomia uma área pouco explorada das emissões rádio, permitindo-lhe um acesso imediato a dados capazes de fornecer ferramentas para uma iniciação ao "fazer ciência".

Por outro lado, apresenta a física e astronomia ao interessado na eletrónica, no radio amadorismo ou nas telecomunicações. Este instrumento será de grande interesse em termos de motivação para a aprendizagem das ciências e para a utilização da matemática, quer na elaboração do projeto quer na utilização dos dados recolhidos.

O carácter eminentemente prático do projeto apresentado nas próximas secções permite desenvolver capacidades de organização e otimização de tarefas decorrentes da realização do trabalho de campo. Estabelece também uma ligação íntima entre tecnologia e ciência. Estas duas facetas encontrarão pontos de contacto em praticamente todas as áreas do programa curricular de Física no ensino secundário.

# O Projeto

Com a vulgarização dos computadores pessoais, ficou possível a qualquer pessoa, mesmo sem grandes conhecimentos técnicos, construir e utilizar um recetor de rádio muito versátil. Este recetor permite desenvolver atividades bastante interessantes, como por exemplo: receção de mensagens em código Morse de um emissor Património da Humanidade; receção de sinais horários emitidos por alguns emissores europeus e americanos; transmissões militares para submarinos; receção de sinais das estações de rádionavegação russas *ALPHA* e até mesmo deteção de explosões solares ou de raios gama.

Nas atividades que propomos desenvolver, iremos trabalhar com ondas rádio de frequências muito baixas, inferiores a 96 kHz. Na altura e por questões técnicas, esta banda de frequências foi a utilizada pelos pioneiros das telecomunicações – Marconi, Fessenden, entre outros [8] – nas suas primeiras experiências, e consequentemente usada pelas primeiras estações comerciais e governamentais de rádio nas primeiras décadas do século XX [9]. Por operarem com

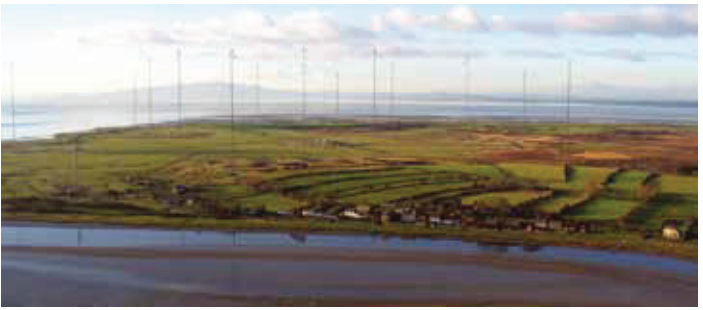

Fig. 1 - Aldeia de Anthorn com a estação emissora atrás. Fotografia gentilmente cedida por Simon Ledingham.

frequências da ordem dos kHz, estas primeiras estações de telecomunicações necessitavam de antenas muito grandes (Figura 1) para serem eficazes, tornando-as dispendiosas e de difícil manutenção.

Mais recentemente, com o desenvolvimento da tecnologia, a utilização destas frequências baixas caiu em desuso, tendo sido substituídas por sistemas mais práticos que operam a frequências bem mais elevadas.

Atualmente, esta banda é maioritariamente utilizada para emissões militares, uma vez que estas frequências permitem obter uma cobertura global do planeta e têm a capacidade de penetrar na água dos oceanos a profundidades que possibilitam a comunicação com submarinos submergidos.

Uma lista dos emissores militares mais ativos é apresentada na Tabela 1.

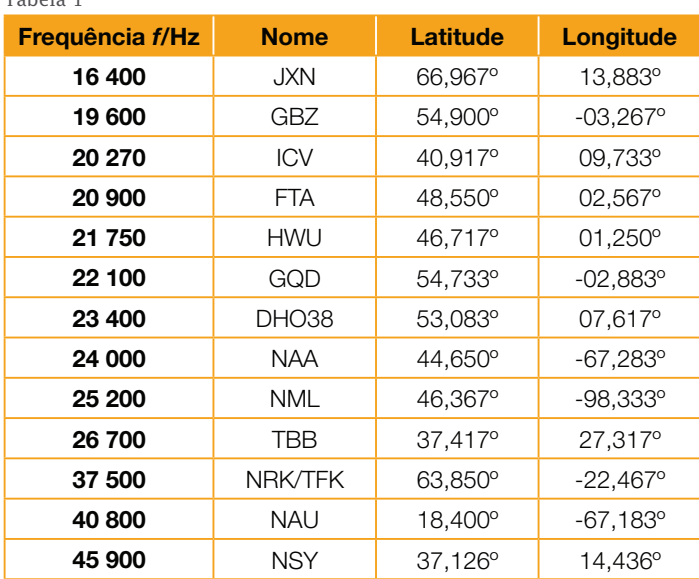

# O material

/'D+&'!

As placas de som modernas permitem taxas de amostragem até 48 kHz, 96 kHz ou mesmo 192 kHz. Pelo teorema de amostragem [10], com estas frequências de amostragem é possível receber sinais até 24 kHz, 48 kHz e 96 kHz respetivamente. Estas frequências abrangem as bandas de rádio que habitualmente são designadas de frequências muito baixas (ou VLF - *Very Low Frequencies* em inglês), dos 0 aos 30 kHz, e parte das frequências baixas (ou LF - *Low Frequencies* em inglês) dos 30 kHz aos 300 kHz.

Uma vez que o nosso objeto de estudo são as frequências que vão de 0 aos 96 kHz, chamaremos por simplificação VLF a esta banda de frequências. Ou seja, referir-nos-emos a VLF como todas as frequências que se conseguem receber com um simples periférico de som de um computador.

Partindo do princípio que o leitor já tem à sua disponibilidade o material necessário mais dispendioso – um computador pessoal – é necessário começar por instalar *software* que calcule as transformadas de Fourier [10] dos sinais que iremos receber através do periférico de som do computador.

Ao determinar a transformada de Fourier do sinal, este é decomposto nas várias frequências que o constituem, permitindo posteriormente a representação gráfica do espectro obtido. Existem várias opções gratuitas disponíveis de software que implemente a transformada de Fourier, sendo que uma excelente opção é o *Spectrum Lab*. Este programa foi criado pelo rádio amador Wolfgang Büscher e está livremente disponível na internet<sup>1</sup>.

Instalado o *software*, estamos prontos para começar a montar o nosso recetor de VLF.

# Primeira montagem

A primeira montagem que vamos explorar nesta secção é muito simples. Consiste apenas numa bobine de fio de cobre revestido e um condensador (formando um circuito ressonante sintonizável para uma frequência central), ligados diretamente à placa de som do computador (Figura 2), preferencialmente através de um cabo coaxial com alguns metros de comprimento.

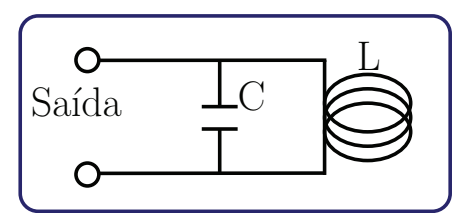

Fig. 2 - Primeira configuração.

A bobine assumirá o papel de antena, uma vez que é nela que será induzida, pela componente do campo magnético das ondas de rádio que iremos receber, uma tensão elétrica – Lei de Faraday [11]. Como os sinais que estamos interessados em estudar são muito fracos, a bobine que vamos construir deve ter a área (secção reta) e um número de voltas de fio (espiras) o maior possível, de forma a maximizar o ganho do sinal.

Por uma questão de facilidade de construção, vamos optar por uma configuração quadrada para a antena. Ela terá 200 m de fio de cobre revestido enrolado numa estrutura quadrada de dimensões

<sup>1</sup> http://www.qsl.net/dl4yhf/spectra1.html

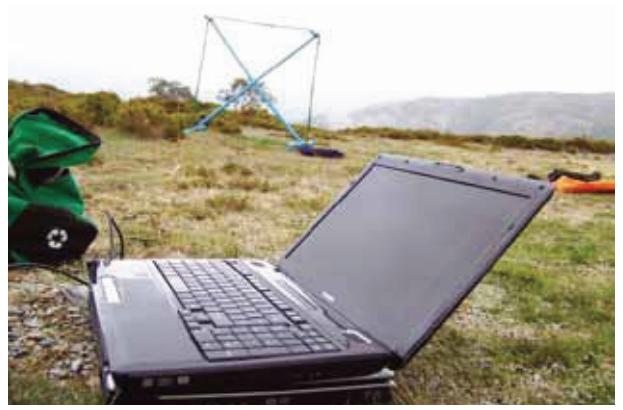

Fig. 3 - Antena num local de observação.

1×1 m<sup>2</sup> (Figura 3). Esta escolha não é única, como uma pesquisa rápida na internet pode mostrar. As bobines podem ter várias tamanhos e formas, desde circulares a triangulares ou até mesmo octogonais [12]. O critério de escolha deve residir na maximização da área e do número de voltas. Outros critérios, como a portabilidade e o preço, podem ser relevantes.

Depois de construída a antena e montado o circuito, é preciso determinar a sua frequência de ressonância, eventualmente ajustando-a para a banda de frequências que nos interessa. Esta configuração é conseguida através de um simples circuito *LC*, para o qual a frequência de ressonância é dada por [11]

$$
f_0 = \frac{1}{2\pi\sqrt{LC}} \tag{1}
$$

Quando os indutores são enrolados em bobinas, podemos usar expressões tabeladas para calcular a sua indutância, o que permite obter estimativas próximas dos valores reais para várias configurações geométricas. Para uma antena quadrada o valor da indutância, cuja unidade SI é o henry (H), é dada por [13]:

$$
L = \frac{2a\mu_0 n^2}{\pi} \ln\left(\frac{16a}{b}\right) \tag{2}
$$

onde  $\mu_{_0}$  = 4 $\pi \!\!\times\!\! 10^{\text{-}7}$  H/m é a permeabilidade magnética do vácuo, *a* é comprimento do lado em metros, *b* é a largura do enrolamento em metros e *n* o número de voltas.

As incorreções das medidas e da tolerância da capacidade *C*, tipicamente da ordem dos ±10 % em condensadores normais, tornam difícil o cálculo programático da frequência de ressonância *f<sub>o</sub>.* 

Além disto, o próprio enrolamento do fio, na construção da antena, vai fazer com que esta tenha uma determinada capacidade intrínseca C<sub>o</sub>, uma vez que vamos enrolar fio condutor lado a lado. As várias voltas de fio vão gerar um valor considerável de capacidade, que deve ser tida em conta no cálculo da frequência de ressonância do circuito [12].

Se tivermos acesso a algum material de laboratório, como um osciloscópio e um gerador de sinal, podemos verificar experimentalmente a frequência de ressonância da nossa antena e determinar os valores da sua indutância e capacidade. Ligando uma pequena bobine (acoplada à antena) ao gerador de sinal e o osciloscópio à antena, como ilustrado na Figura 4, podemos ir variando a frequência do gerador

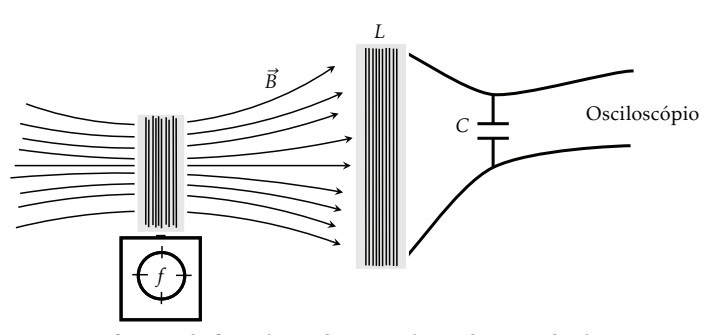

Fig. 4 - Verificação da frequência de ressonância de  $LC$ : A distância entre  $L$ e o emissor de teste pode ser de alguns centímetros. É importante garantir que a bobine e o emissor de teste não se movam durante as medições.

até encontrar a que cria a maior amplitude de tensão na antena, será esta a sua frequência de ressonância.

Alterando o valor da capacidade do condensador *C*, que tipicamente terá que ser da ordem dos nF, e repetindo as medições, podemos determinar a indutância e capacidade intrínseca da nossa bobine.

Estes valores serão importantes se desejarmos ajustar a frequência de ressonância da antena, alterando futuramente a capacidade *C*. Sabendo que o valor da capacidade de condensadores em paralelo é dado pela soma das capacidades de cada um, podemos reescrever a equação (1) de forma a obter explicitamente os valores pretendidos:

$$
\begin{cases}\nf_1 = \frac{1}{2\pi\sqrt{L_0(C_0 + C_1)}} \\
f_2 = \frac{1}{2\pi\sqrt{L_0(C_0 + C_2)}}\n\end{cases}\n\Leftrightarrow\n\begin{cases}\nL_0 = \frac{f_2^2 - f_1^2}{2\pi(C_1 - C_2)f_2^2f_1^2} \\
C_0 = \frac{C_2f_2^2 - C_1f_1^2}{f_1^2 - f_2^2}\n\end{cases}.\n\tag{3}
$$

Obtendo duas medições de frequências de ressonância para valores de capacidades diferentes, conseguimos determinar as características físicas da antena, ou seja, os valores de  $C_0$  e  $L_0$ .

Depois de tudo montado e adequadamente testado no laboratório, é altura de começar a registar as primeiras observações de VLF. Para tal devemos colocar a antena a alguns metros de distância do computador com que estamos a fazer as medições (este pode gerar interferência eletromagnética na banda VLF), e escolher um local o mais longe possível de fontes de ruído eletromagnético, como eletrodomésticos ou postes de rede elétrica.

É muito importante ter atenção que qualquer equipamento desenvolvido sem nenhum tipo de controlo mais cuidado ou certificação poderá causar estragos no computador ou até mesmo no experimentalista. Assim, é necessário extremo cuidado para nunca utilizar o equipamento durante trovoadas, perto de fontes de alta tensão ou outras situações que

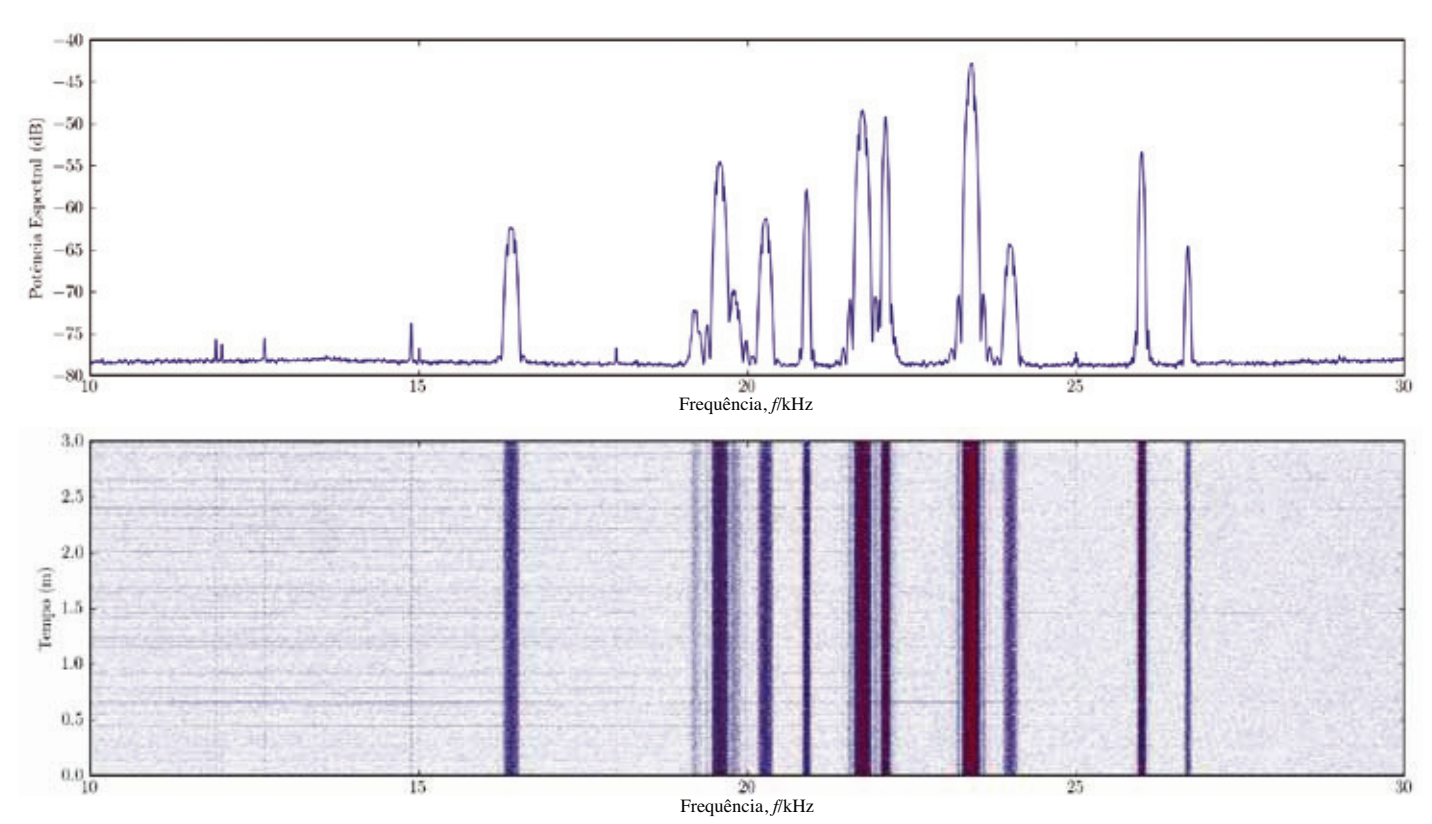

Fig. 5 - Espectro entre 10 kHz a 30 kHz, obtido no dia 2 de Fevereiro de 2011 no Miradouro de São Cristóvão, Serra do Montemuro (41,052°, -7,928°).

claramente nos colocam em perigo.

Podemos minimizar o risco de danificar a placa de som do computador, alterando o circuito anterior de modo a incluir dois díodos, como mostra a Figura 6.

Os dois díodos servem para proteger a placa de som de sinais com elevada amplitude, que possam ser induzidos na bobine. Os díodos só permitem a passagem de corrente quando sujeitos a uma diferenca de tensão superior a um dado valor, dependente do material de que são formados. Por exemplo, escolhendo díodos de silício, essa tensão é de aproximadamente 0,7 V e assim, sempre que houver picos de tensão superiores a esse valor, os díodos irão limitá-la, impedindo que estes sinais atinjam a placa de som e eventualmente a danifiquem.

É de notar que estas são precauções mínimas que podem ser implementadas e que não invalidam uma utilização sempre cuidada do material.

Concluídos estes passos, temos à nossa disposição o nosso primeiro recetor de VLF. No próximo artigo iremos melhorar o mesmo e utilizá-lo em atividades práticas.

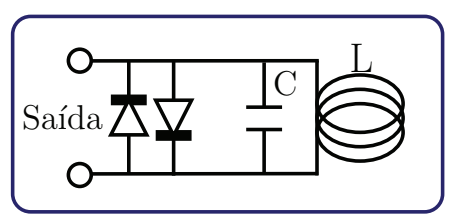

Fig. 6 - Segunda configuração.

#### **Agradecimentos**

Os autores agradecem os comentários e recomendações de melhoria feitas pelo revisor anónimo, as quais enriqueceram o documento final.

#### Referências

- 
- 1. http://radiojove.gsfc.nasa.gov/<br>2. D. Scherrer *et al*, "Distributing space weather<br>monitoring instruments and educational ma-2. Determined that is monitoring instruments and educational materials worldwide for IHY 2007: The AWESOME<br>and SID project", Advances in Space Research<br>42(11), 1777-1785 (2008).<br>3. http://solar-center.stanford.edu/SID/<br>4.
- 
- 
- 
- 
- 
- 
- 
- The anti-communications Quarterly 6(2), 5-24 (1996).<br>
10. R. G. Lyons, *Understanding Digital Signal<br>
Processing*, Prentice Hall PTR, 2001.<br>
11. R. Serway e J. Jewett, *Physics for Scientists*<br> *and Engineers*, Brooks Cole
- 
- 
- 12. J. J. Carr, *Practical Antenna Handbook*,<br>McGraw-Hill, 2001.<br>13. J. J. Carr, *RadioScience Observing* Vol. 1,<br>Prompt publications, 1998.